# **GammaLib - Bug #2458**

# **Extended model fits better than diffuse map**

04/23/2018 05:21 PM - Knödlseder Jürgen

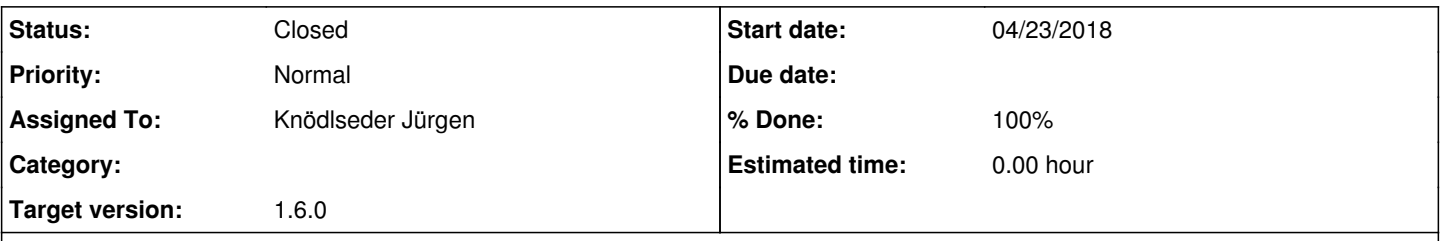

## **Description**

Michele Fiori reported a problem where simulating events from a diffuse map and fitting the simulated events using different spatial models led to a strange behavior, where a extended source model fitted the data better than the original diffuse map from which the data were simulated.

He sent a few residuals maps where some strange structures were present. I could reproduce the structures in the residual maps by simulating only source events (no background) for a simulation duration of 1 800 000 seconds. Below some residual maps for CAR and TAN projection with a spatial binning of 0.01 deg.

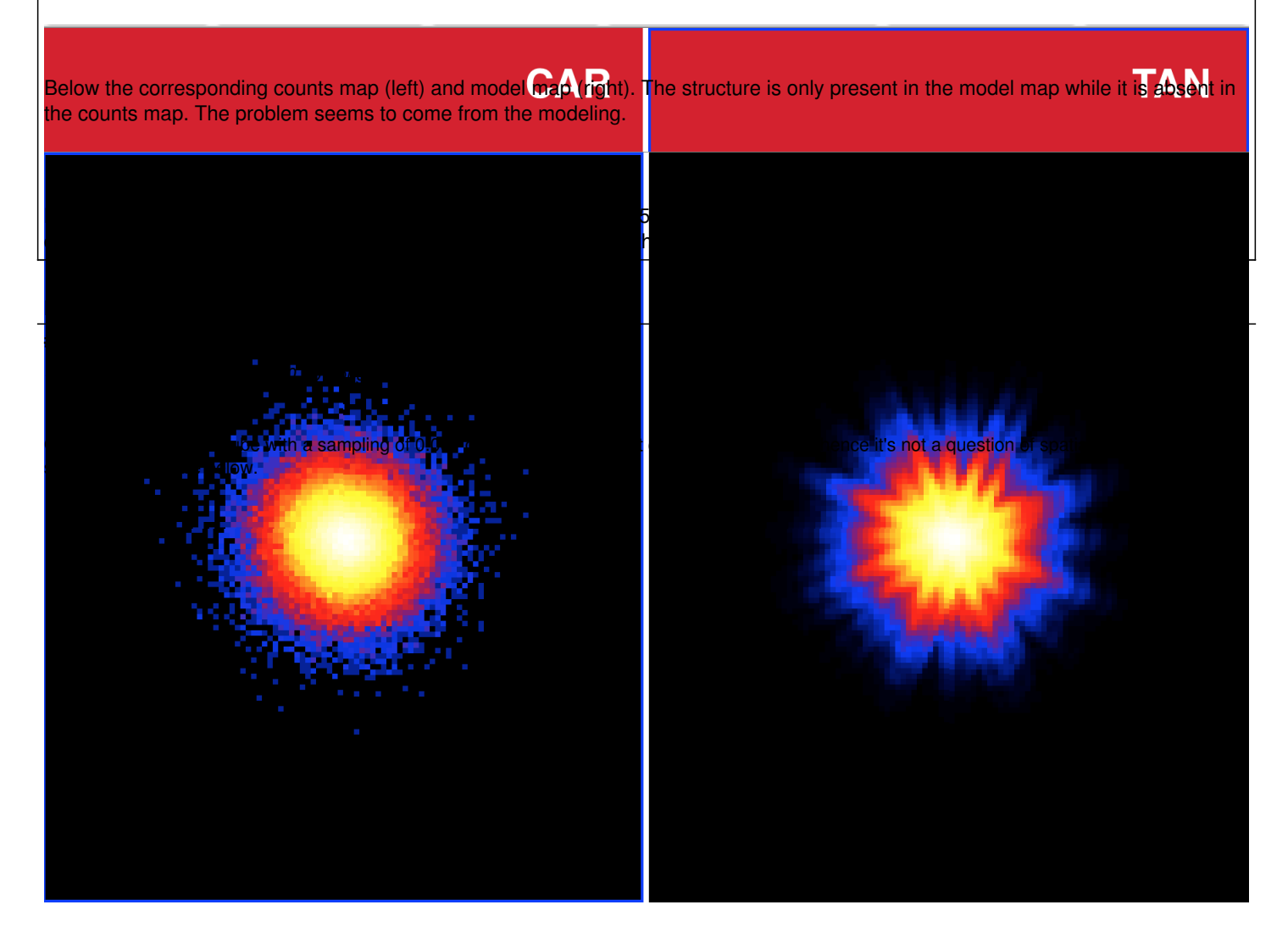

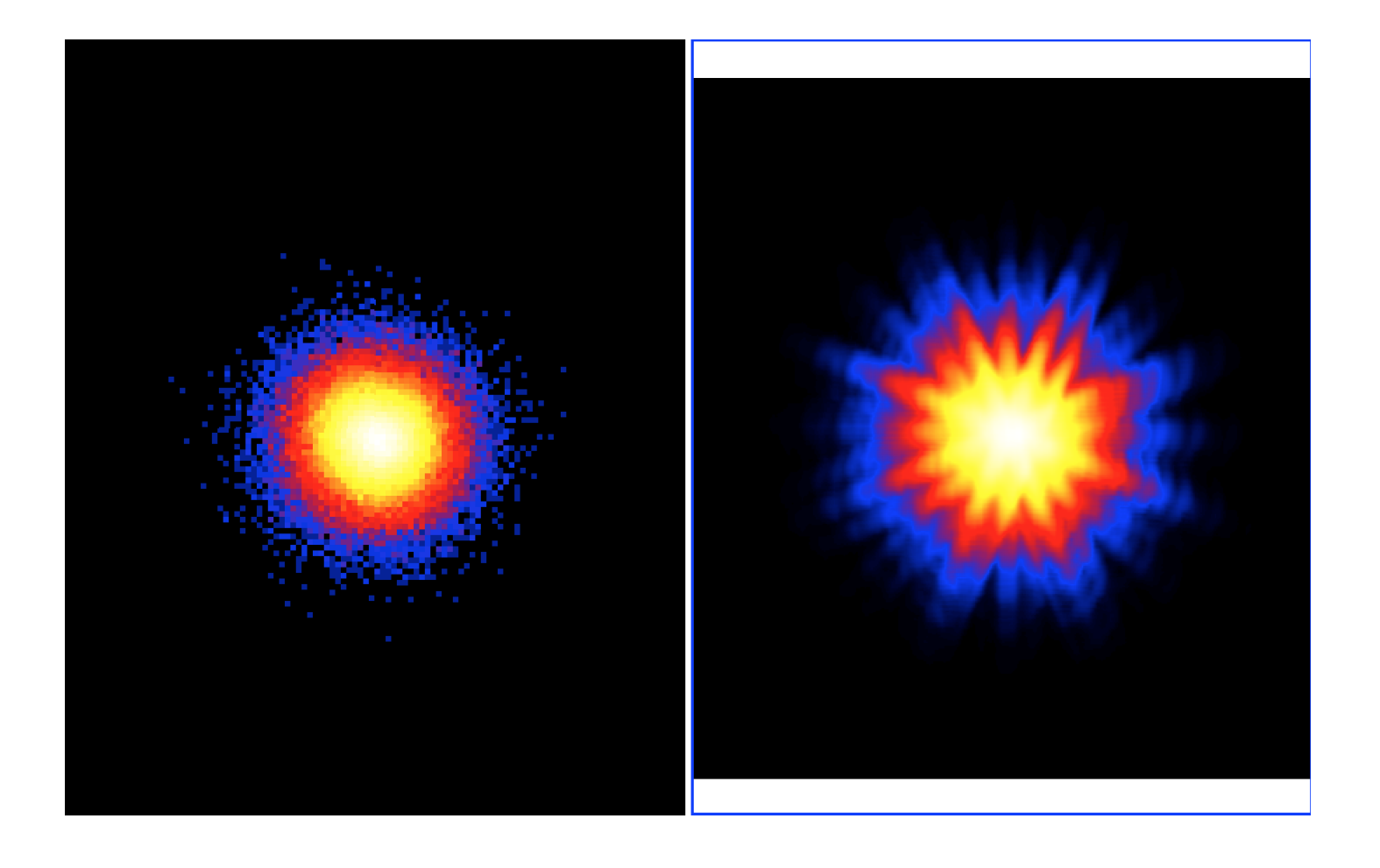

#### **#2 - 04/24/2018 08:59 AM - Knödlseder Jürgen**

- *File modslice\_1800000\_tan\_0.001\_rho5\_phi5.png added*
- *File modslice\_1800000\_tan\_0.001\_rho6\_phi5.png added*
- *File modslice\_1800000\_tan\_0.001\_rho5\_phi6.png added*

The problem comes from the discret integration steps in GCTAResponseIrf::irf\_diffuse, with the number of Romberg iterations in rho and phi fixed to 5, which corresponds to 16 integration steps in radius and azimuth. Below the resulting model map in the 100-140 GeV bin for rho=phi=5 (left, default), rho=6, phi=5 (centre) and rho=5, phi=6. Increasing the number of steps in the radial direction smoothes the result radially, but still leads to a star-like structure. Increasing the number of steps in the azimuthal direction doubles the number of azimuthal steps and hence reduces the star-like appearance of the model.

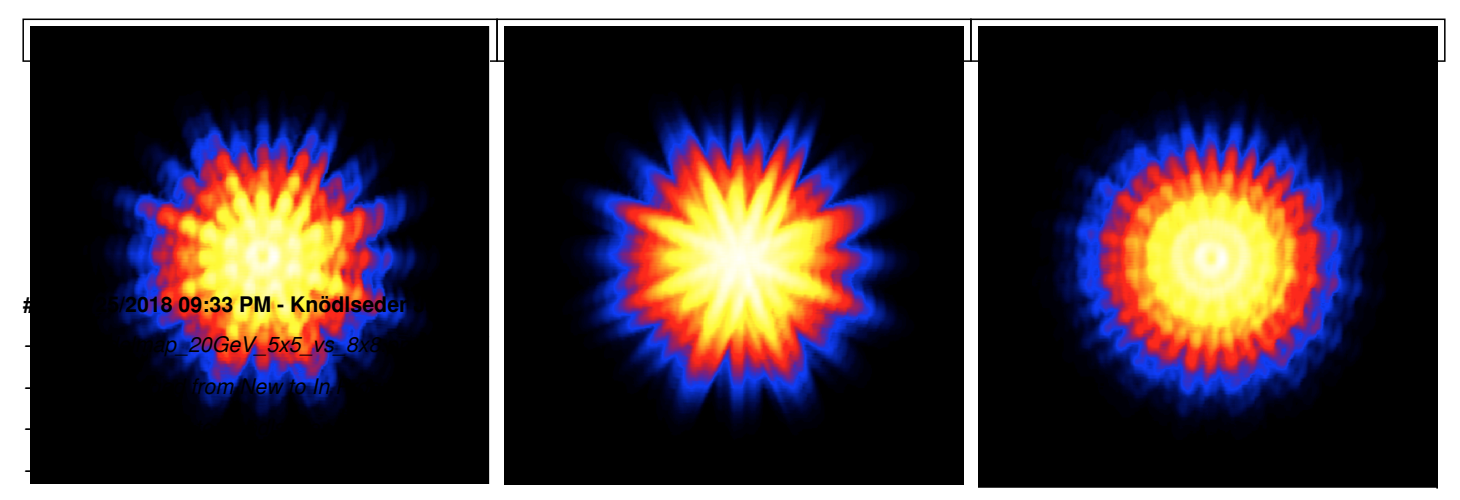

*- % Done changed from 0 to 50*

The problem arises in fact for sky maps that have a spatial resolution that is smaller than the CTA PSF. Due to the energy dependence this happens actually for many sky maps.

The left image below illustrated the problem. It shows a high-resolution model map for iter\_rho=iter\_phi=5 generate at 20 GeV, i.e. at an energy where the PSF is worst. At each point that was sampled, the image shows a little replica of the input sky map (a whirly structure around a spot). Increasing the number of iteration steps produces the image on the right. There is still some structure due to the discrete integration steps, but overall the model is now rather smooth.

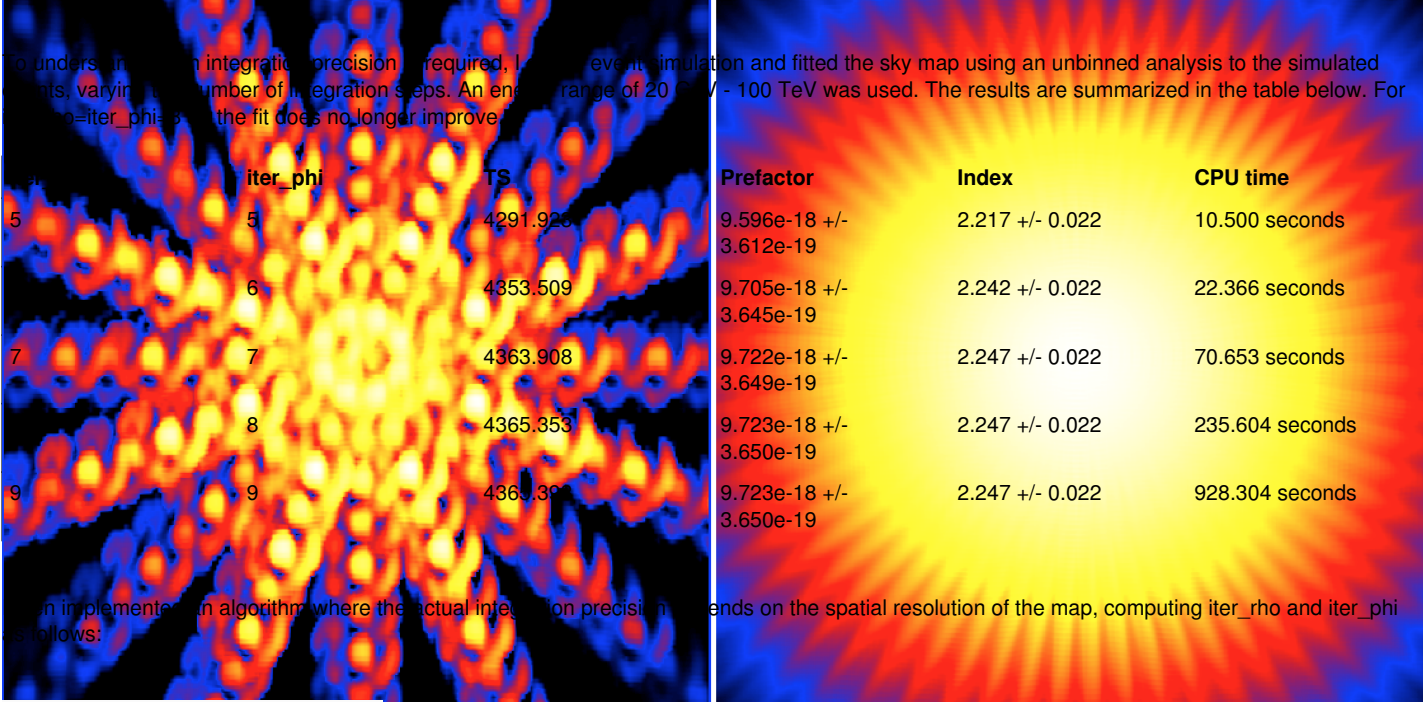

 $iter\_rho = log_2(rho\_max/resolution) + 1$ iter\_phi =  $log_2(2<sup>*</sup>pi<sup>*</sup>rho/resolution) + 1$ 

and constraining the number of iterations to the interval [5,8].

I then validated the algorithm using the simulation of Michele. The table below shows the results. For reference, the fit with the old scheme is shown in the first row. The next three rows show the results of the new scheme with a maximum number of iterations set to 7, 8 and 9, respectively. Also here, the TS value and fit parameters converge for a value of 8, hence we retain this value for the code. Note that with the new scheme, the TS value for the radio map are now larger than the values for the point source, radial disk and Gaussian disk models.

 $\overline{\phantom{a}}$ 

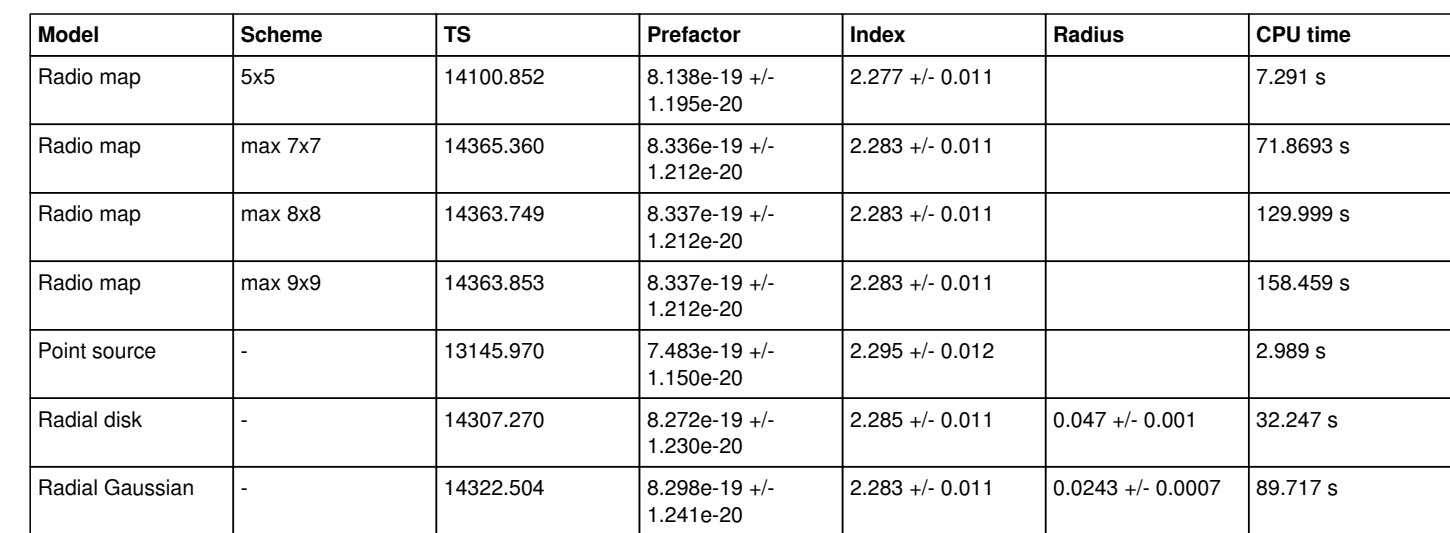

## **#4 - 04/26/2018 10:24 AM - Knödlseder Jürgen**

*- Status changed from In Progress to Feedback*

*- % Done changed from 50 to 100*

Merged code into devel.

# **#5 - 04/26/2018 12:29 PM - Knödlseder Jürgen**

*- Status changed from Feedback to Closed*

### **Files**

 $\overline{a}$  and  $\overline{a}$  and  $\overline{a}$  and

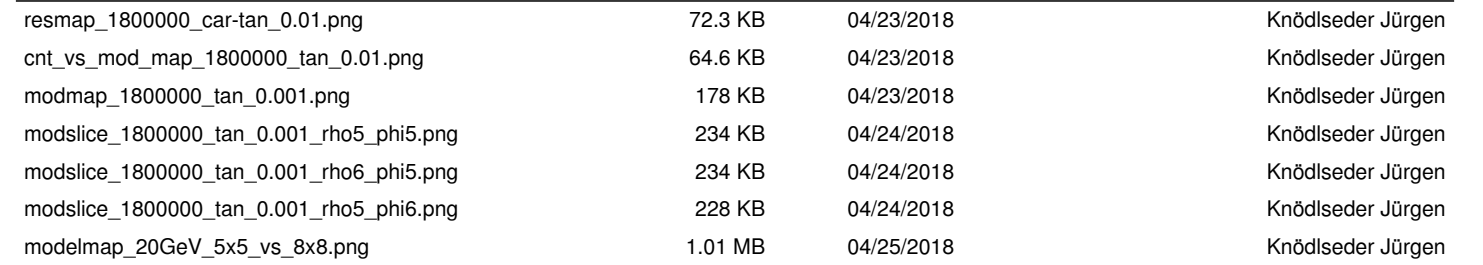